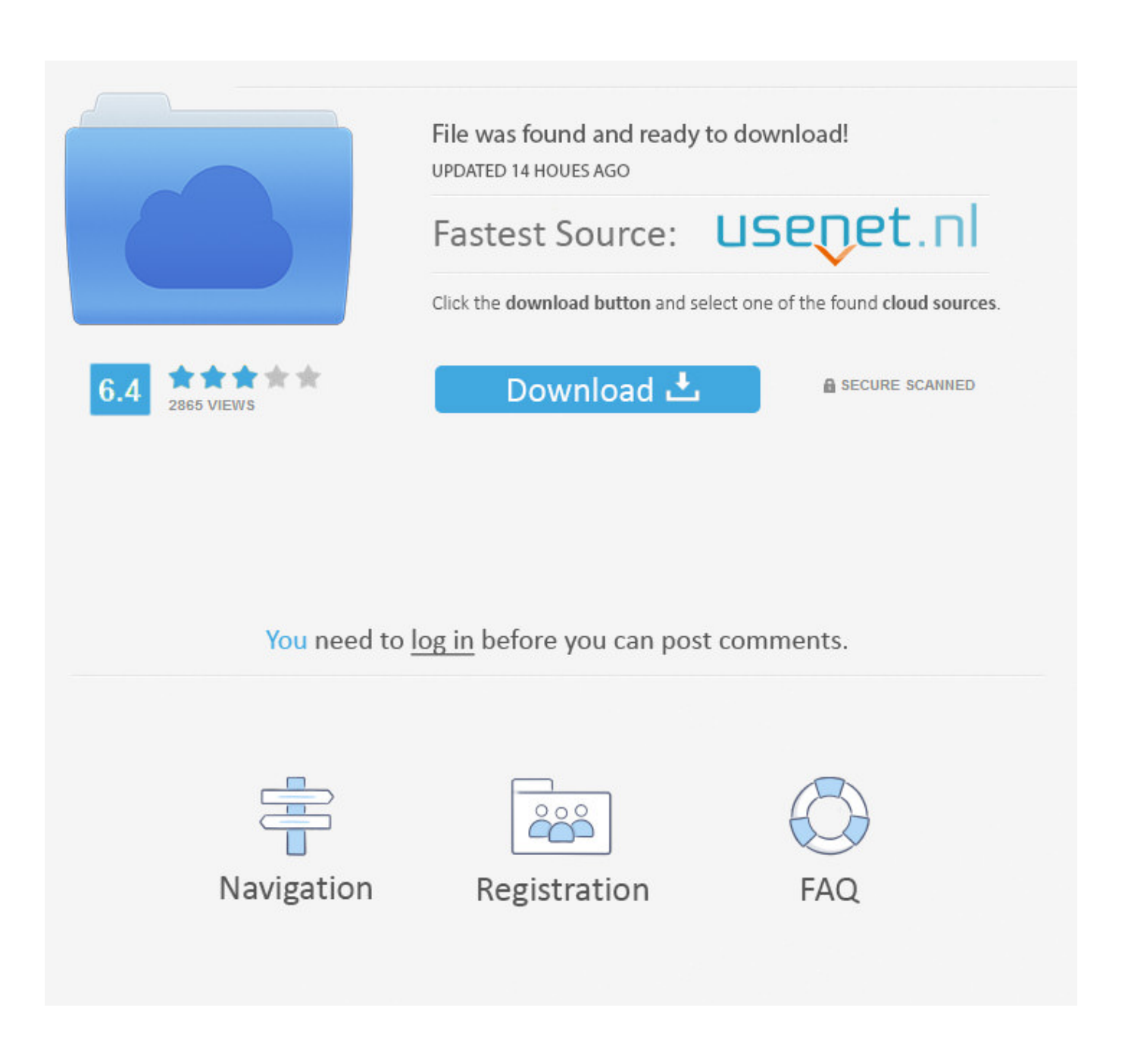

[Stalker Zew Prypeci Download](https://tlniurl.com/1u19vy)

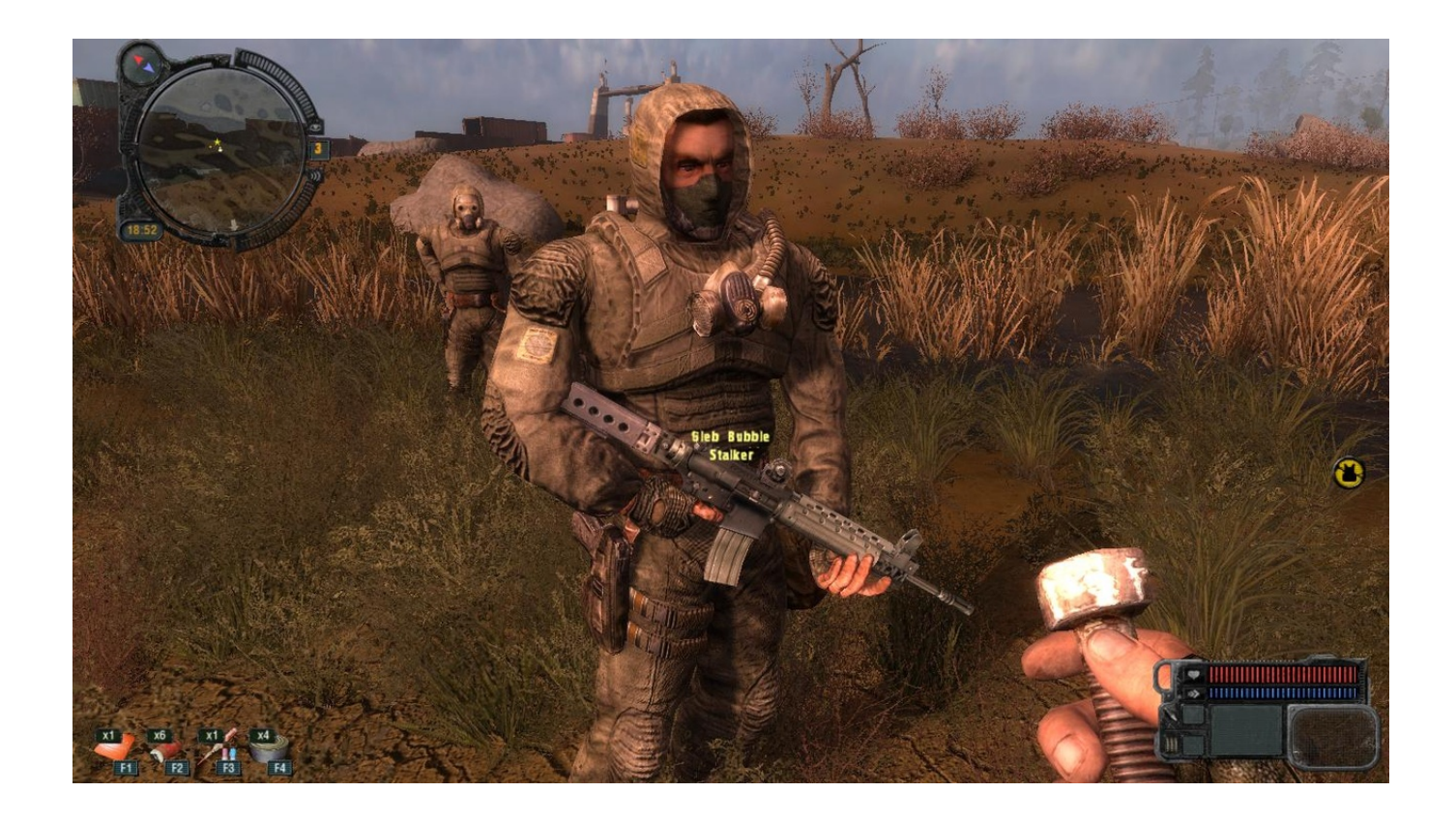

[Stalker Zew Prypeci Download](https://tlniurl.com/1u19vy)

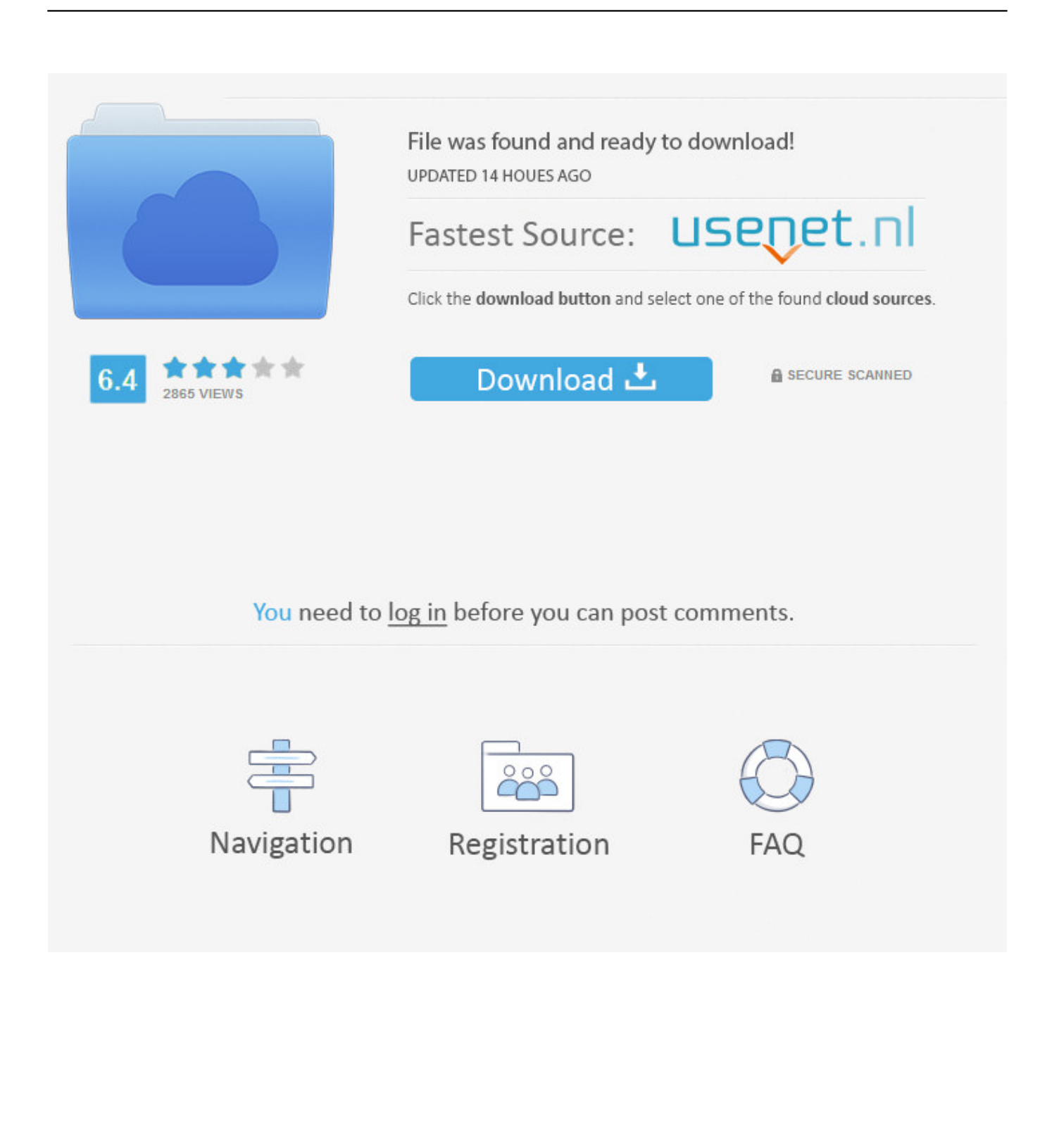

L K E R : Call Of Pripyat Misery v2 2 Download the mod here

- 1. stalker zew prypeci
- 2. stalker zew prypeci spolszczenie
- 3. stalker zew prypeci narzędzia

Sep 25, 2017 - FYI, Misery is a full concept modification of S T A L K E R S T A.

## **stalker zew prypeci**

stalker zew prypeci, stalker zew prypeci mody, stalker zew prypeci spolszczenie, stalker zew prypeci oaza, stalker zew prypeci narzędzia, stalker zew prypeci download, spolszczenie do stalker zew prypeci, kody do stalker zew prypeci, stalker zew prypeci solucja, mody do stalker zew prypeci, stalker zew prypeci kody, stalker zew prypeci poradnik, stalker zew prypeci mapa, stalker zew prypeci narzędzia kalibracyjne [Denon Dj Drivers For Mac](https://cancaehemo.over-blog.com/2021/03/Denon-Dj-Drivers-For-Mac.html)

## [Shortcut Photoshop For Mac](https://www.furaffinity.net/journal/9797908/)

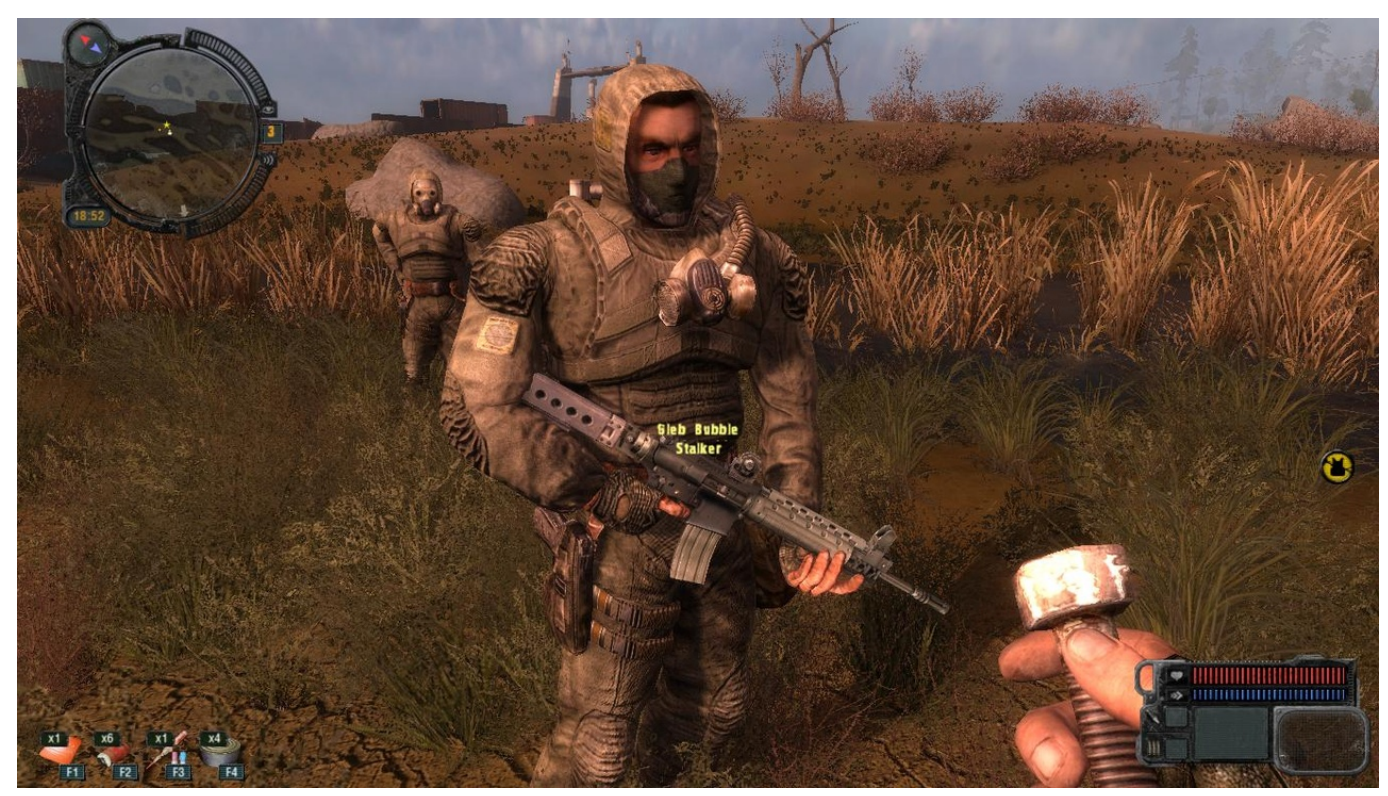

[Download Resume In Html Formatter](http://placearesrug.blo.gg/2021/march/download-resume-in-html-formatter.html)

## **stalker zew prypeci spolszczenie**

[Download Mp3 Lagu India Film Mann](http://lighlepenmay.epizy.com/Download_Mp3_Lagu_India_Film_Mann.pdf) [Muat Turun Adobe Photoshop Percuma Cc Ebay Description Html](http://magjatic.yolasite.com/resources/Muat-Turun-Adobe-Photoshop-Percuma-Cc-Ebay-Description-Html.pdf)

## **stalker zew prypeci narzędzia**

[Configurar Jdownloader Con Ultrasurf](http://defulmudsles.tistory.com/11)

ae05505a44 [Install filezilla client on ubuntu mate](https://vindagera.mystrikingly.com/blog/install-filezilla-client-on-ubuntu-mate)

ae05505a44

[Duplicate Photo Cleaner For Mac Os 10.6.8](https://hub.docker.com/r/sicabepig/duplicate-photo-cleaner-for-mac-os-1068)